## **Microsoft**

J. C. Mackin Tony Northrup

## Egzamin MCTS 70-642: Konfigurowanie infrastruktury sieciowej Windows Server® 2008 R2 Training Kit

Wydanie 2

Przekład: Maria Chaniewska, Janusz Machowski

APN Promise Warszawa 2011

## *Egzamin 70-642: MCTS: Windows Server® 2008 Network Infrastructure, Configuring*

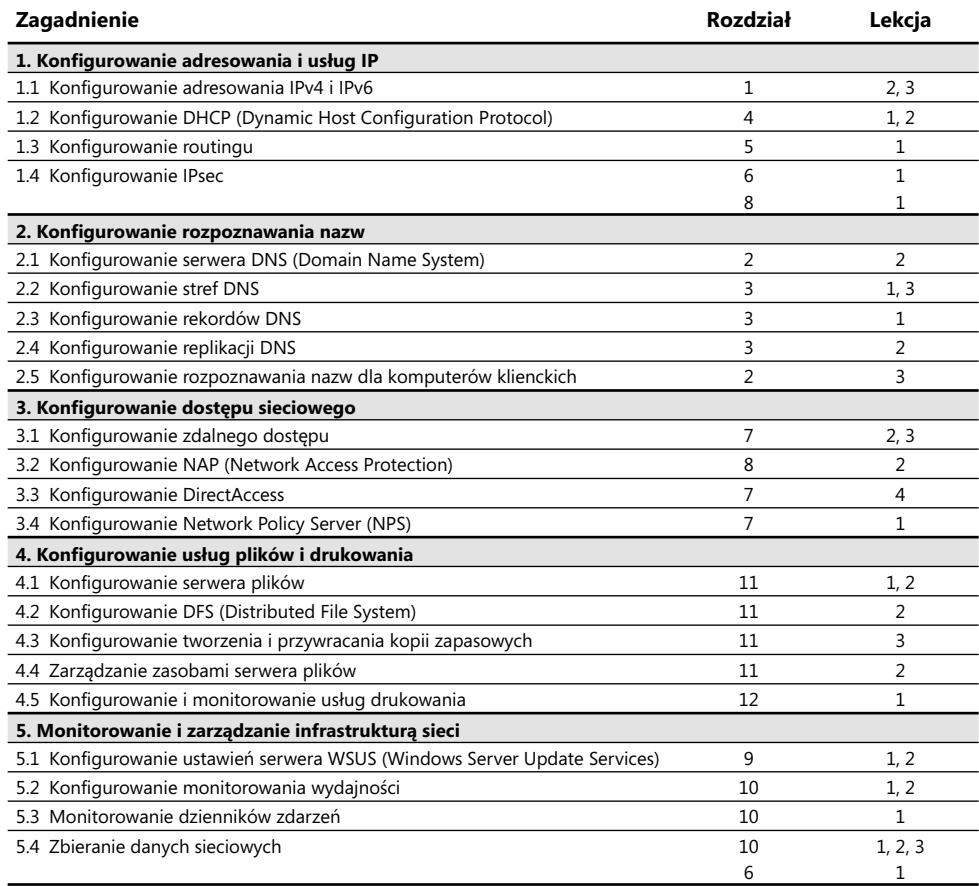

**Uwaga:** Przedstawione tu cele egzaminu są obowiązujące w momencie publikacji tej książki. Mogą ulec zmianie w dowolnym momencie i bez wcześniejszego powiadomienia. Najbardziej aktualna lista zagadnień egzaminacyjnych znajduje się na witrynie Web Microsoft Learning Certification (*www.microsoft.com/learning/mcp/*).

## Spis treści

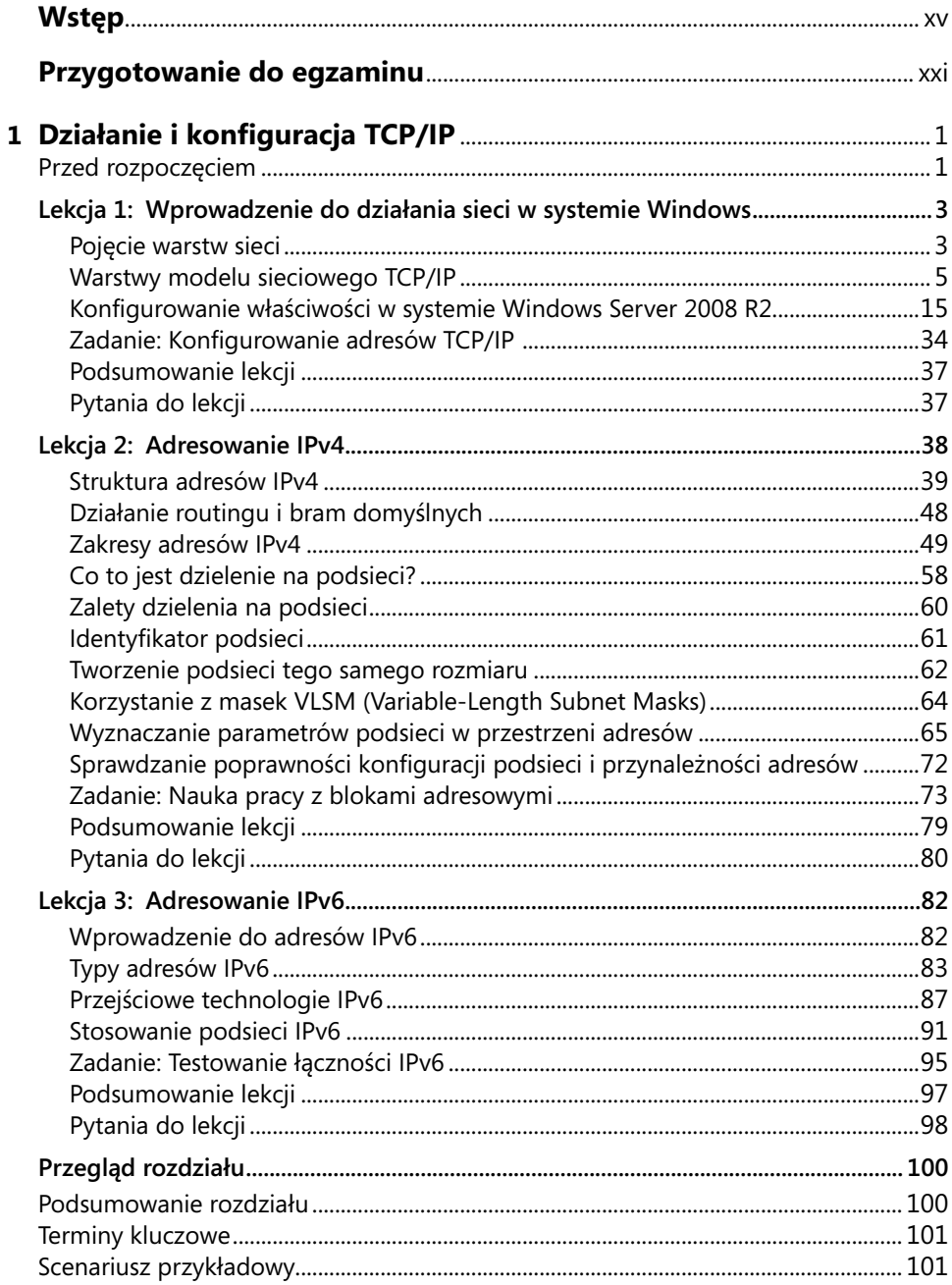

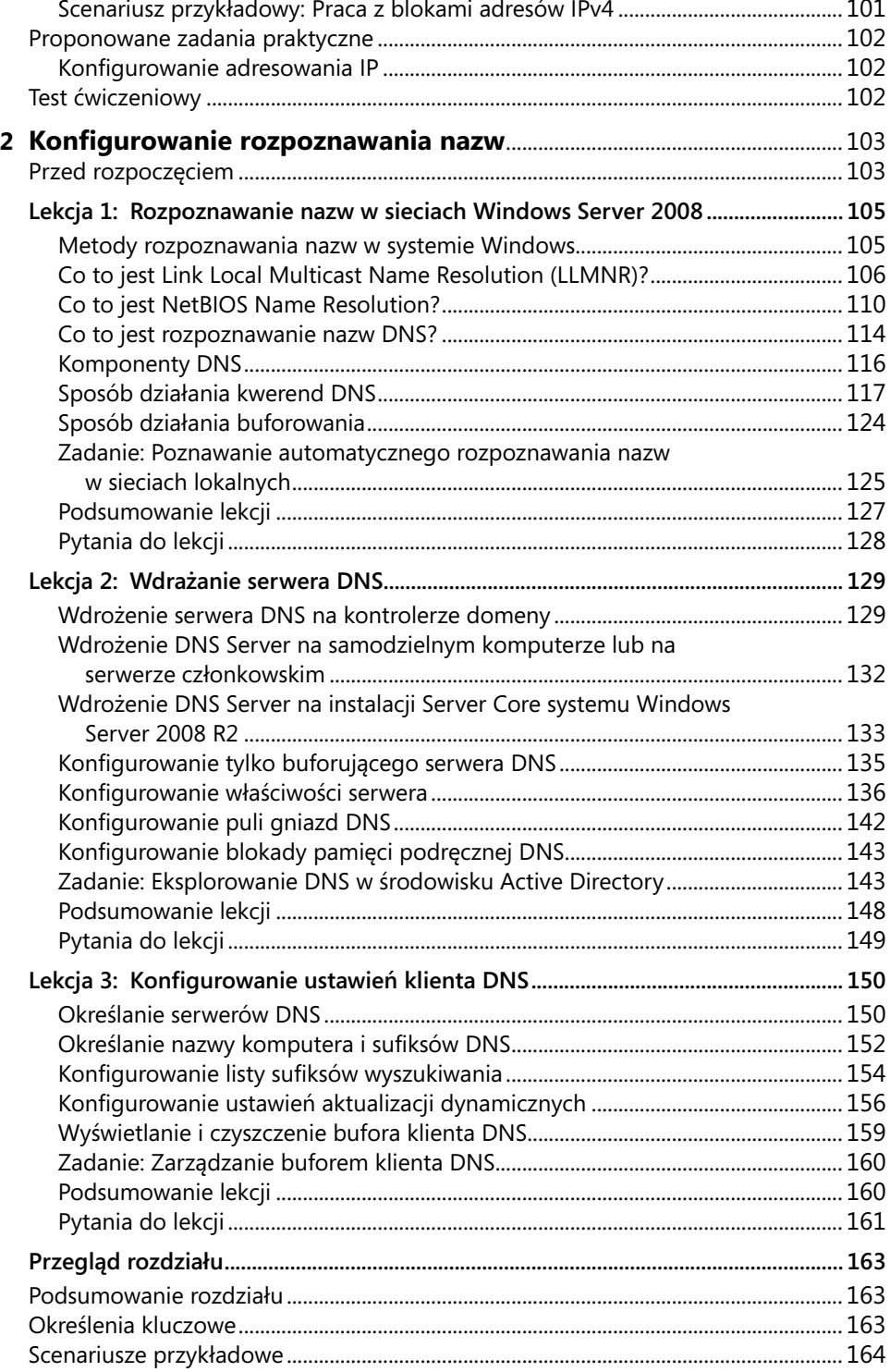

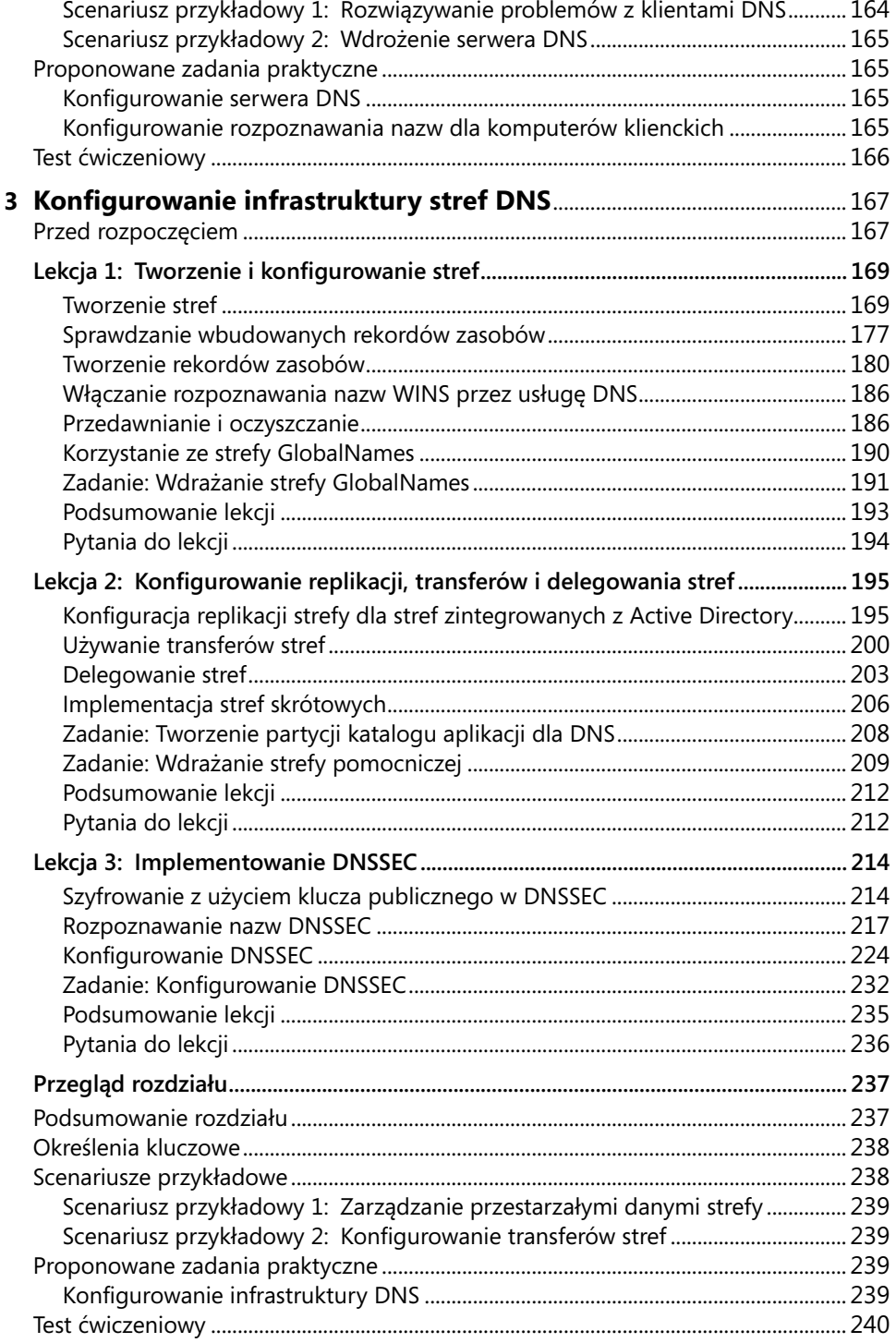

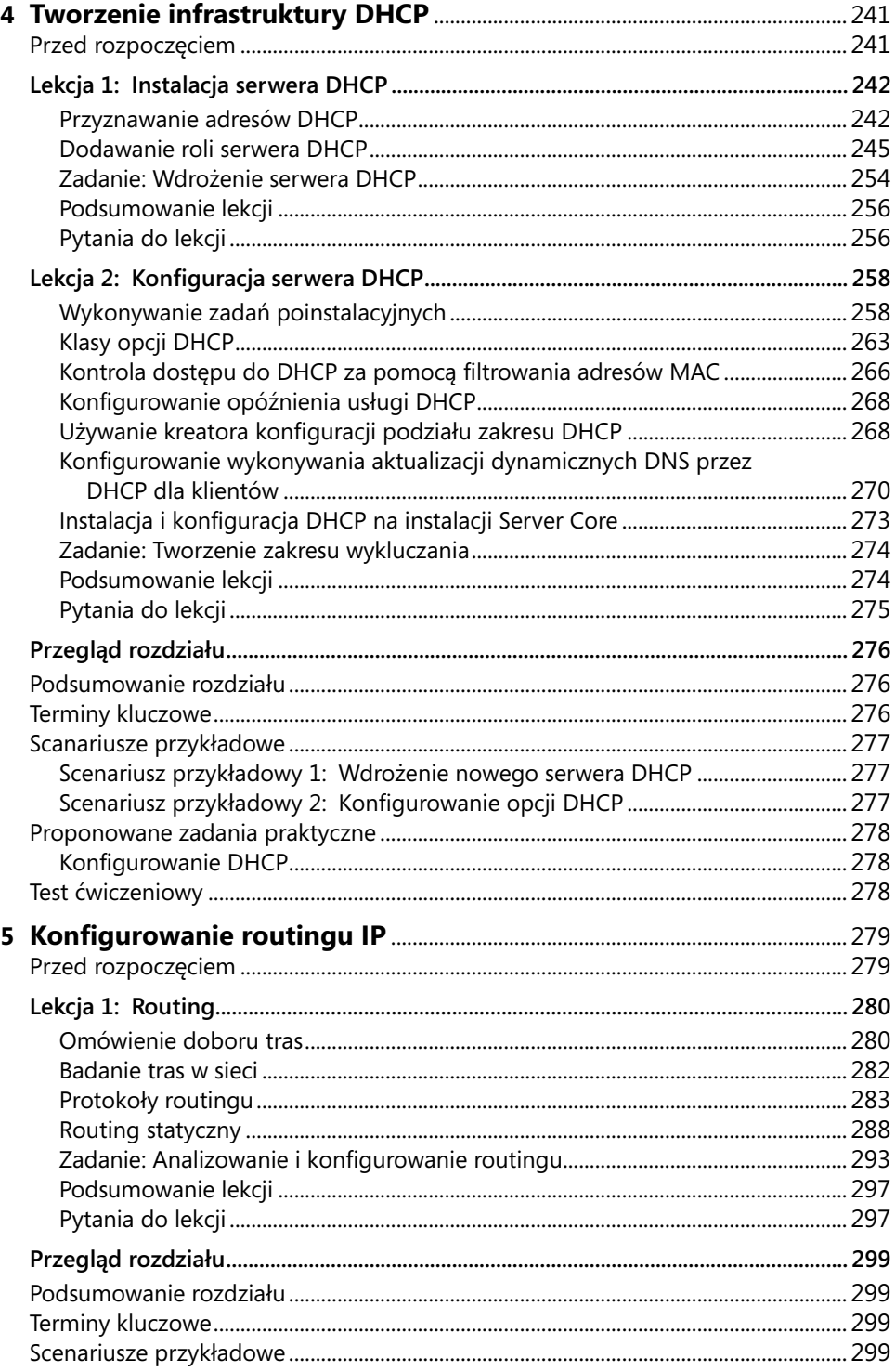

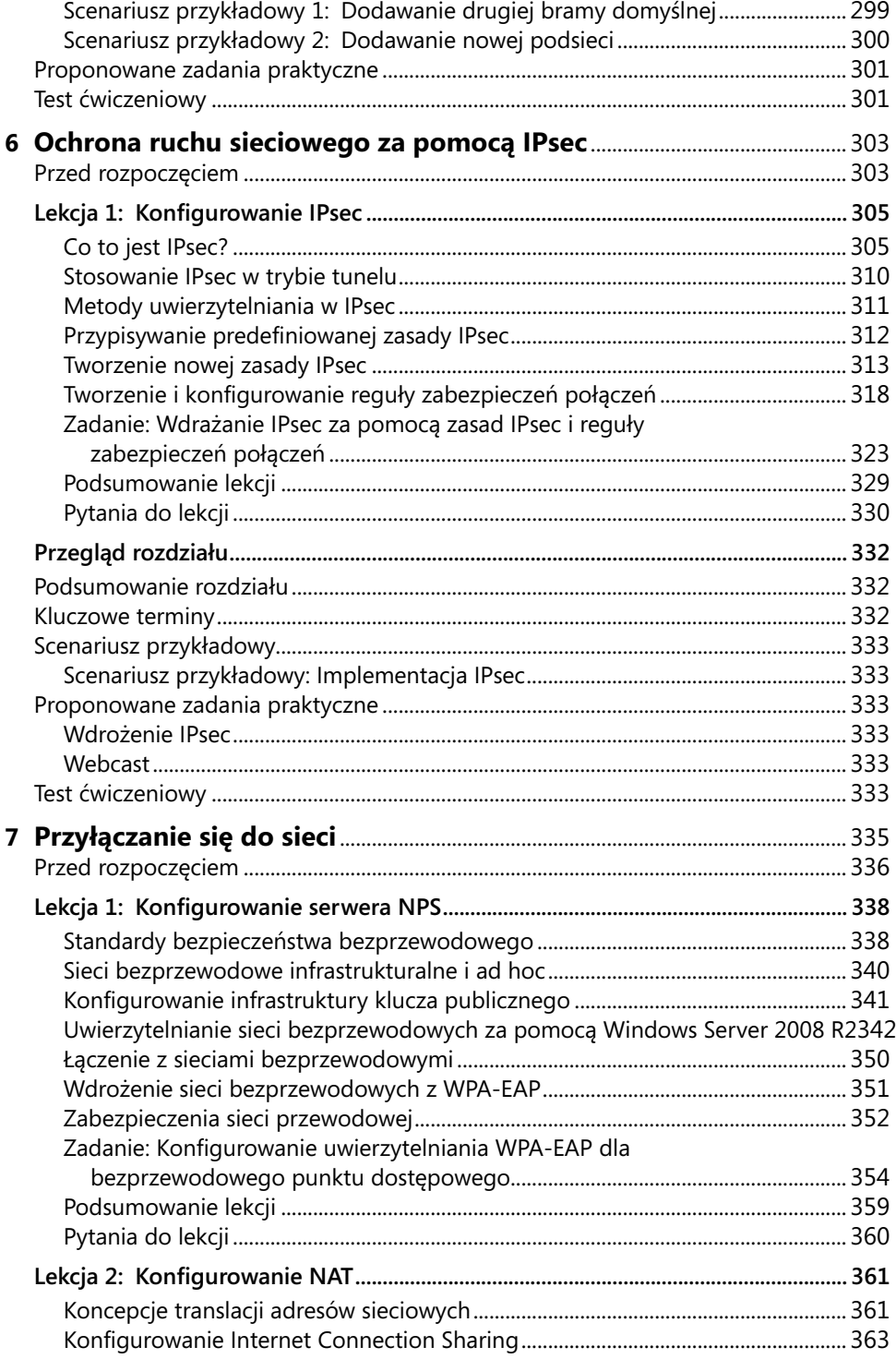

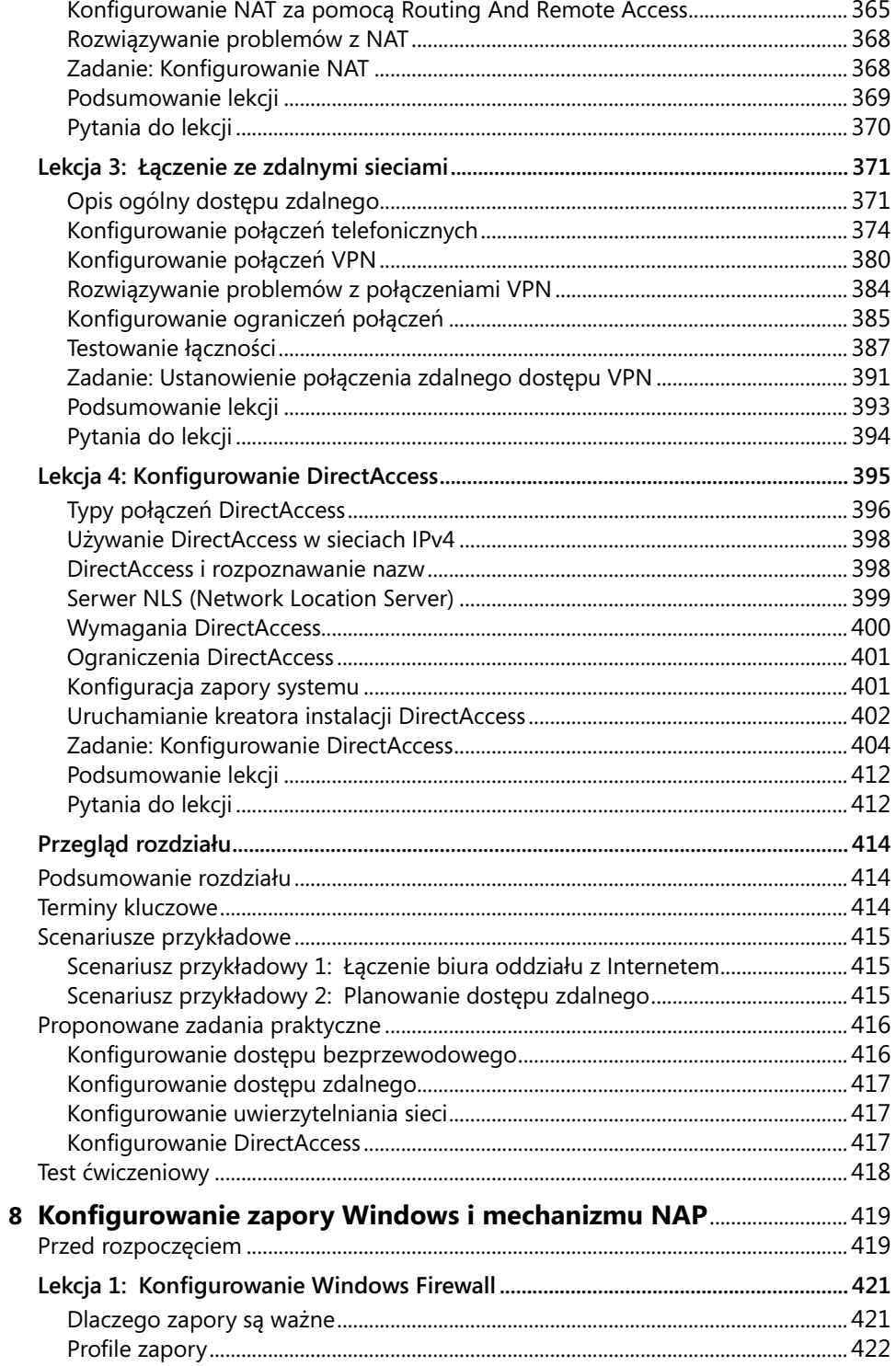

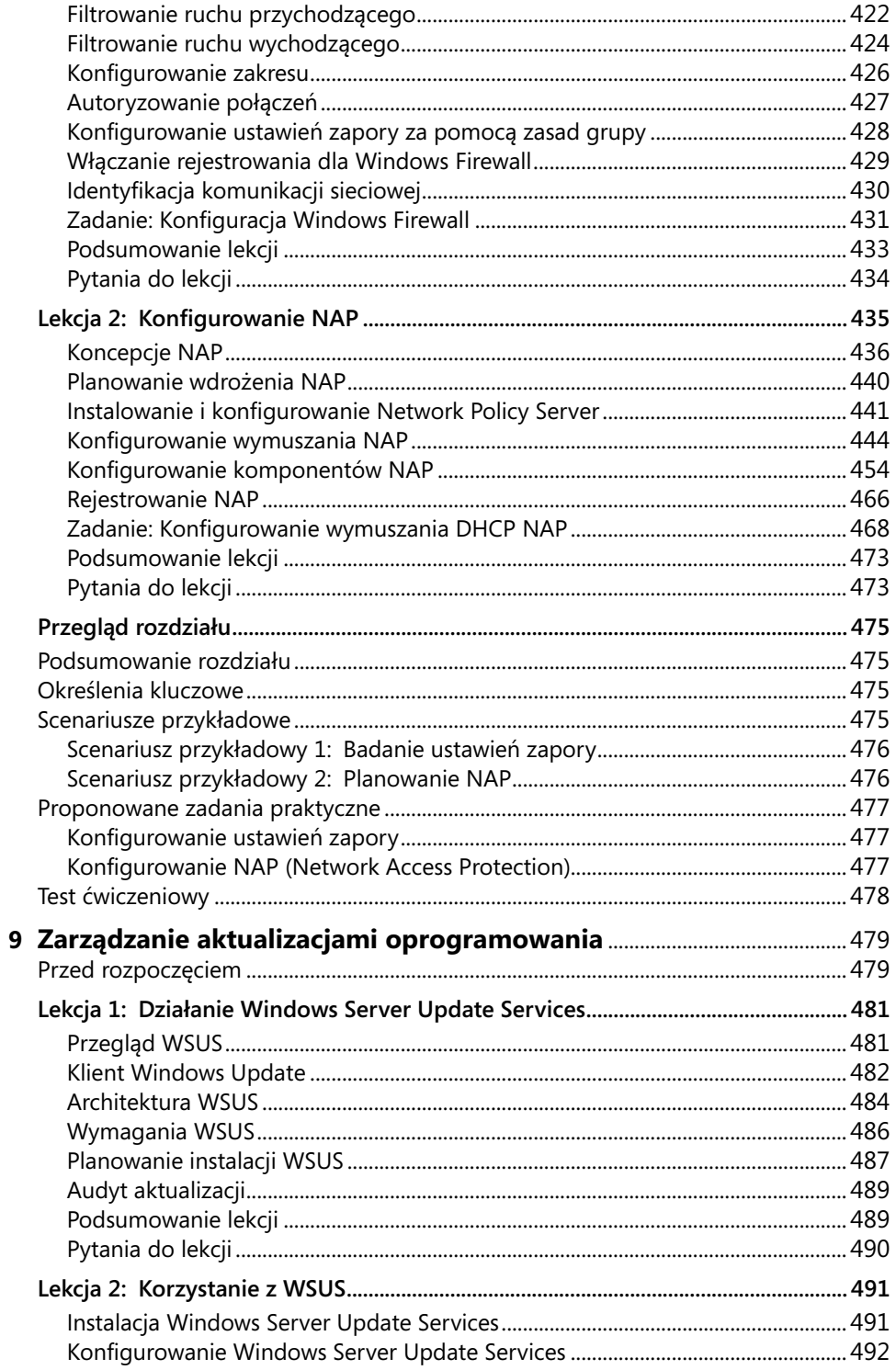

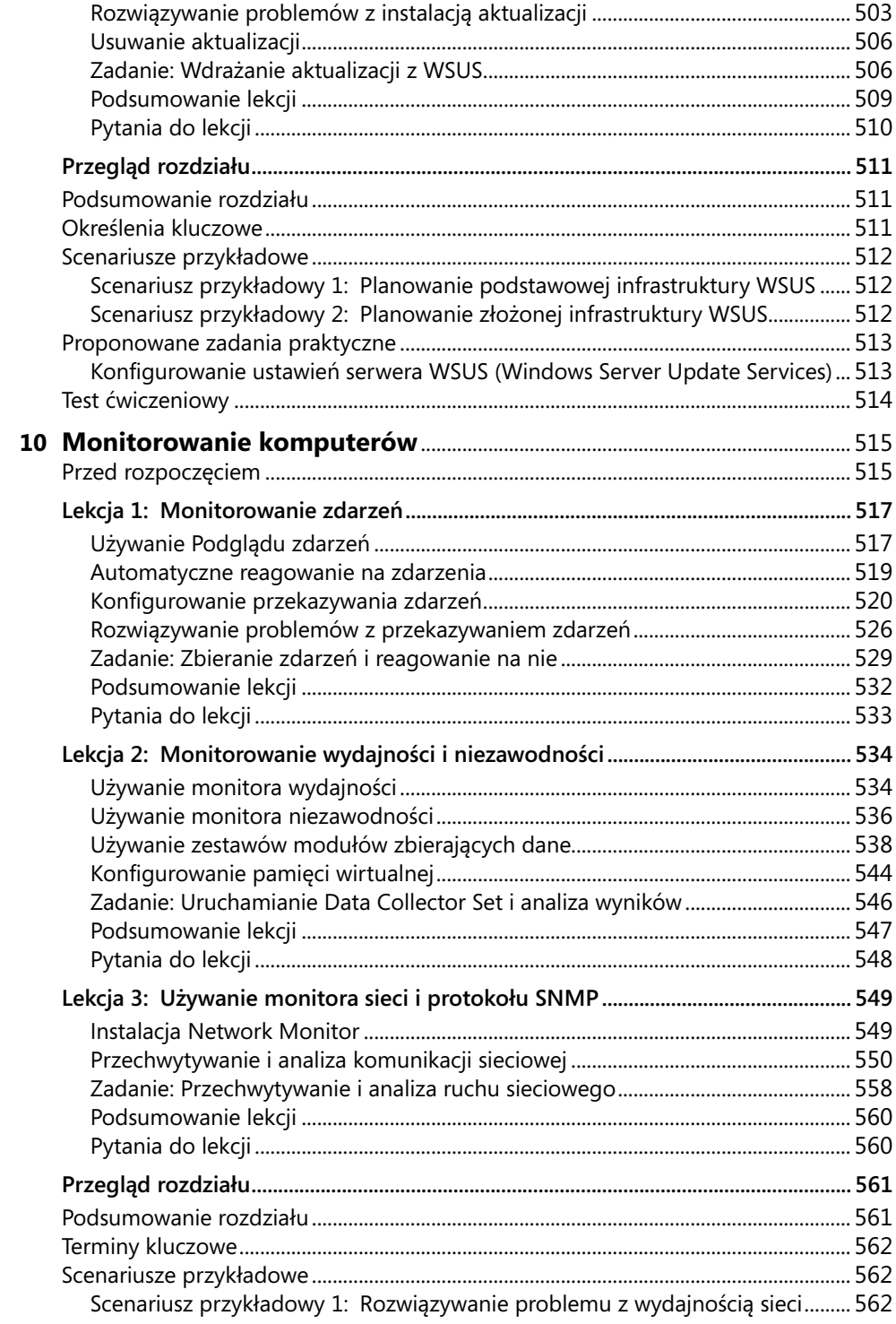

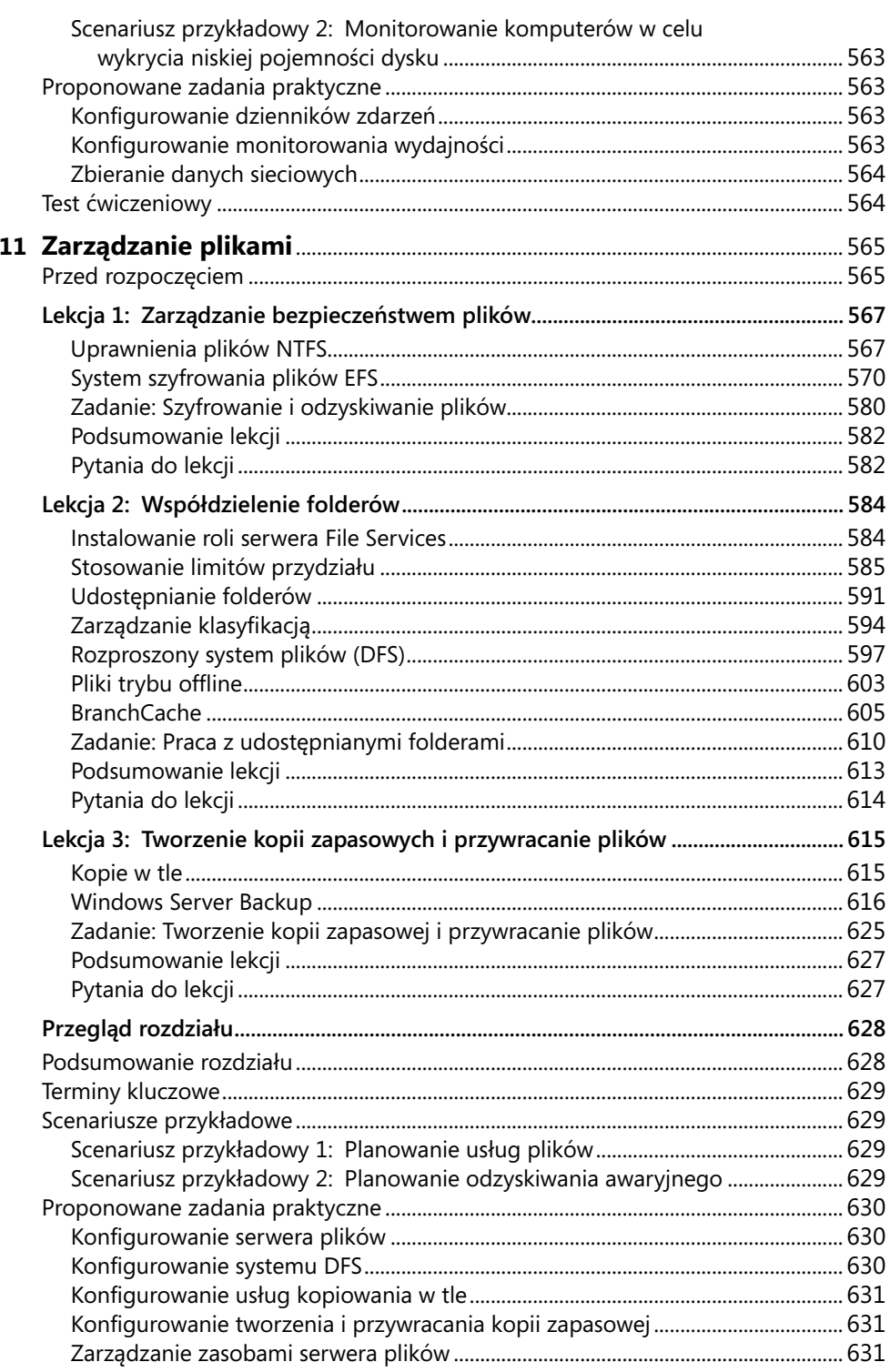

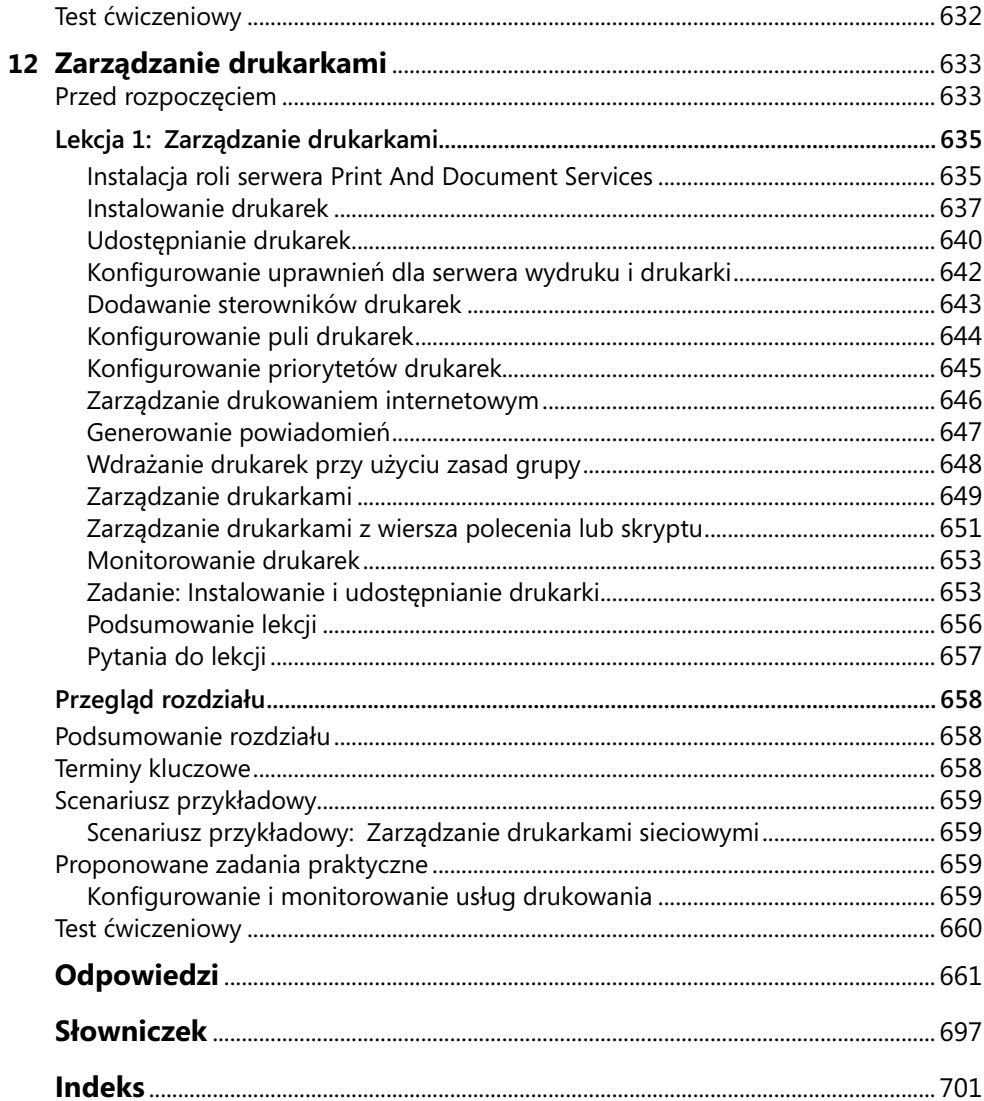